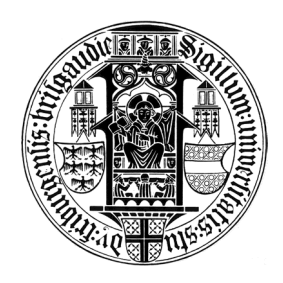

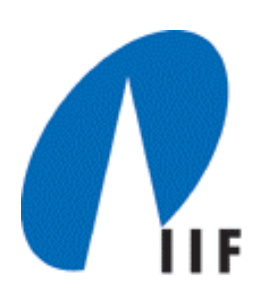

# Algorithmentheorie

# Greedy-Verfahren

Prof. Dr. S. AlbersProf. Dr. Th. Ottmann

WS 03/04

## 1. Übersicht

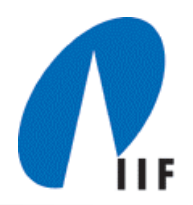

#### **Greedy-Prinzip:**

Triff in jedem Verfahrensschritt diejenige Entscheidung, die im Moment am besten ist.

- $\blacksquare$ Kürzeste (billigste) Wege
- $\blacksquare$ Minimale spannende Bäume

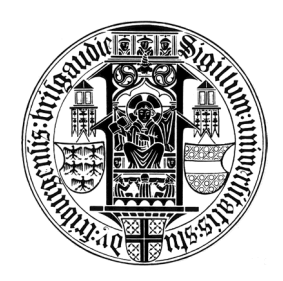

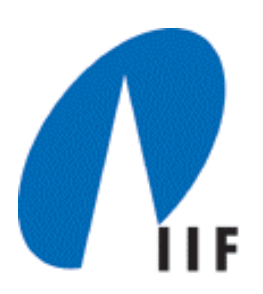

## Algorithmentheorie

# 11 - Kürzeste (billigste) Wege

Prof. Dr. S. AlbersProf. Dr. Th. Ottmann

WS 03/04

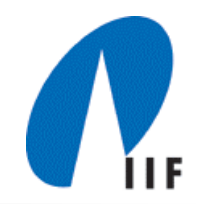

## 1. Kürzeste (billigste) Wege

Gerichteter Graph *G = (V, E)*  Kostenfunktion *c* : *E* → *R* 

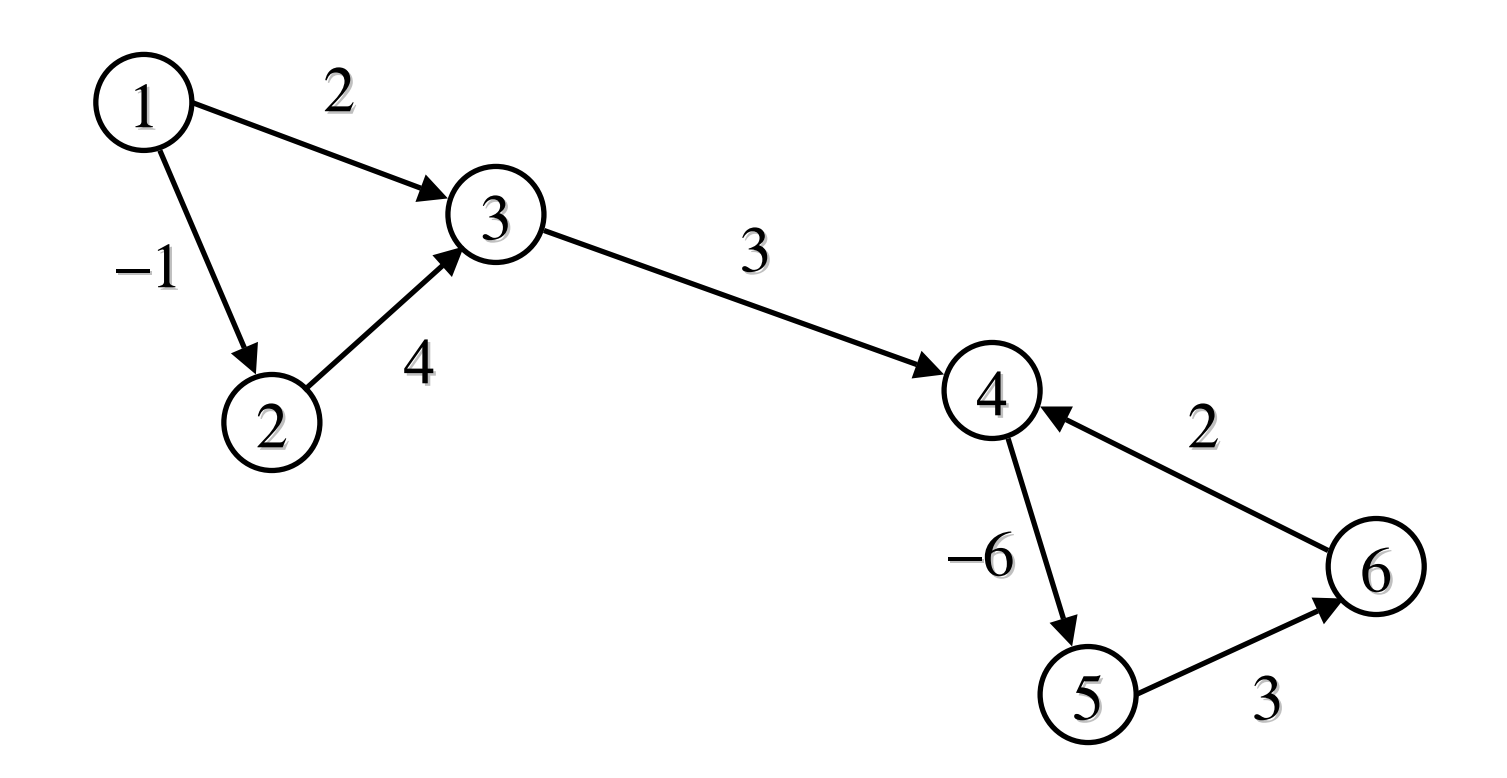

## Entfernung zwischen zwei Knoten

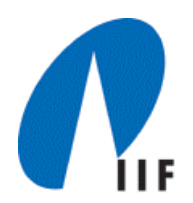

Kosten eines Wegs  $P$  =  $v_{0}$ ,  $v_{1}$ , ... ,  $v_{\vert}$  von *v* nach *w* 

$$
c(P) = \sum_{i=0}^{l-1} c(v_i, v_{i+1})
$$

Entfernung von *<sup>v</sup>* nach *w* (nicht immer definiert)

*dist*( $v, w$ ) = inf {  $c(P)$  | *P* ist Weg von *v* nach *w* }

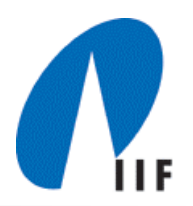

#### Beispiel

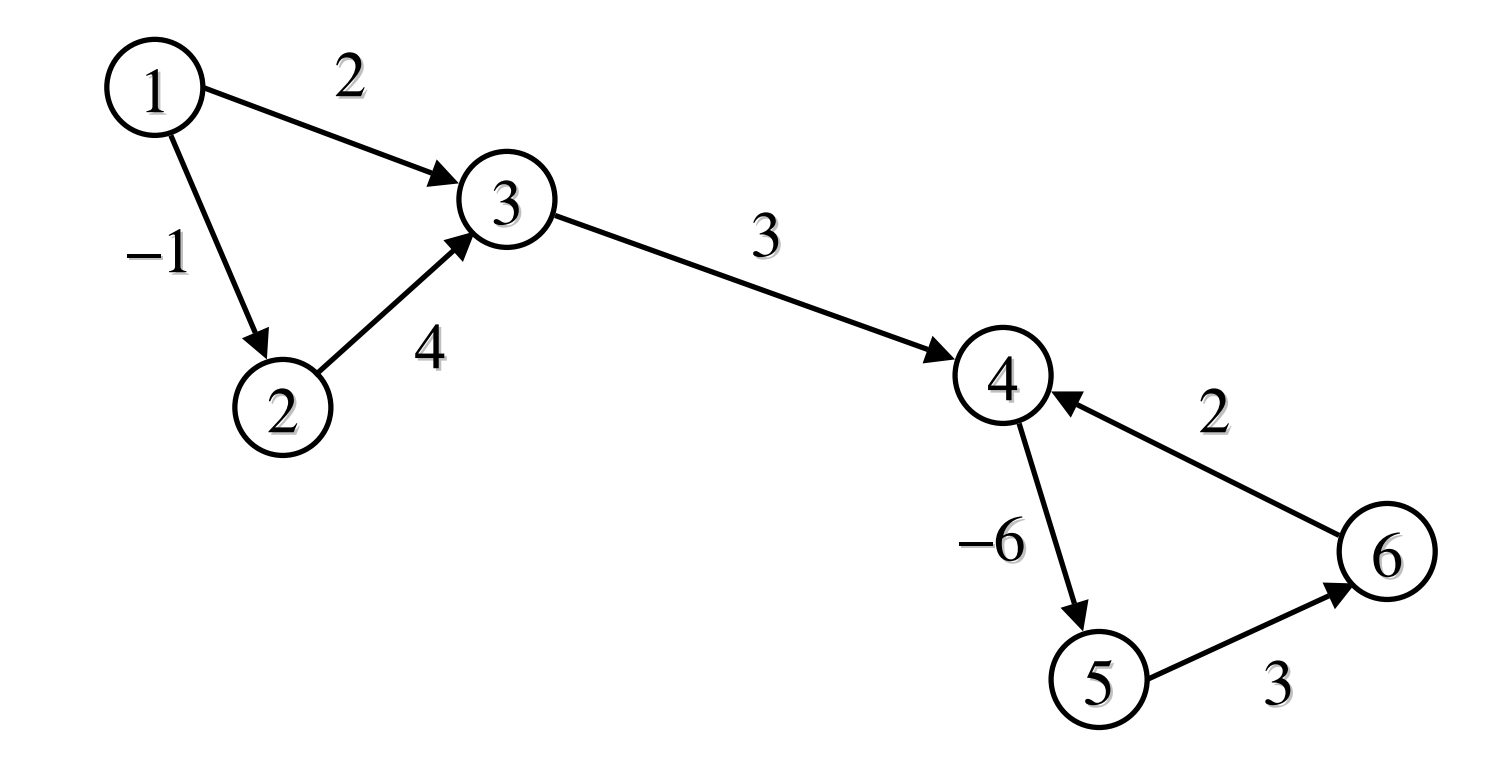

*dist(*1,2) = *dist(*1,3) = *dist(*3,1) = *dist(*3,4) =

(Single Source Shortest Paths) **Eingabe:** Netzwerk  $G = (V, E, c)$   $c : E \rightarrow R$  Knoten *s* **Ausgabe:** *dist*(*s*,*v*) für alle  $v \in V$ 

**Beobachtung:** *dist*-Funktion erfüllt eine Dreiecksungleichung Sei (*<sup>u</sup>*,*<sup>v</sup>*) <sup>∈</sup> *E* eine beliebige Kante

 $dist(s, v) \leq dist(s, u) + c(u, v)$ 

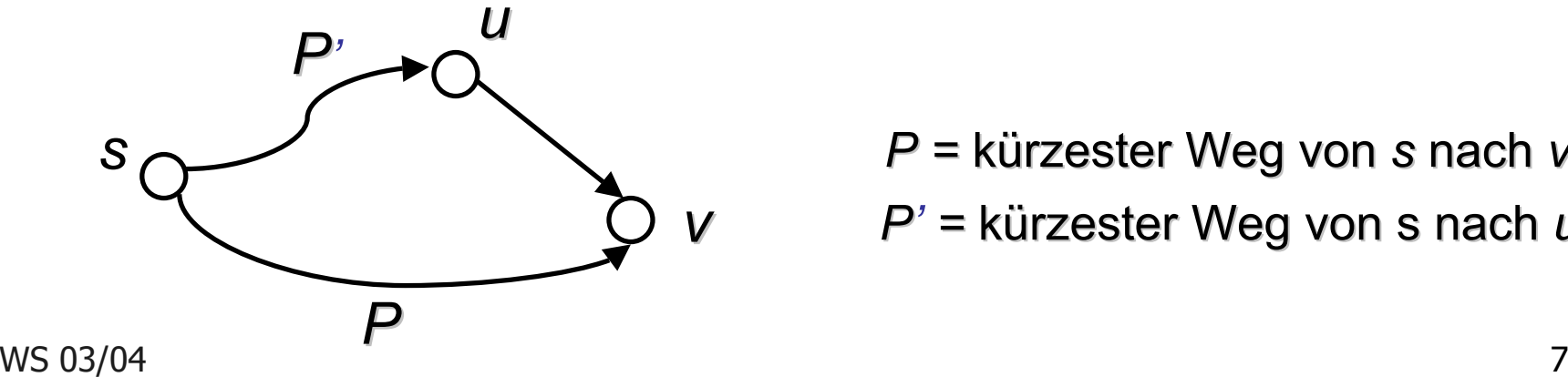

*P* = kürzester Weg von *s* nach *v P' <sup>=</sup>*kürzester rzester Weg von s nach von s nach *<sup>u</sup>*

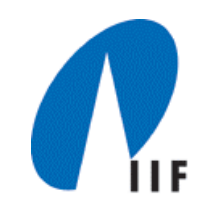

1. Überschätze die *dist*-Funktion

$$
dist(s, v) = \begin{cases} 0 & \text{falls } v = s \\ \infty & \text{falls } v \neq s \end{cases}
$$

2. Solange eine Kante  $e = (u,v)$  existiert mit *dist*(*<sup>s</sup>*,*<sup>v</sup>*) > *dist*(*<sup>s</sup>*,*<sup>u</sup>*) + *c*(*<sup>u</sup>*,*<sup>v</sup>*)  $set$ ze *dist*(*s*,*v*) ← *dist*(*s*,*u*) + *c*(*u*,*v*)

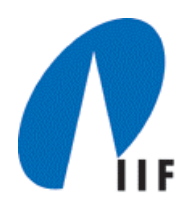

- 1. DIST $[s] \leftarrow 0;$
- 2. **for all** *<sup>v</sup>* ∈ *V* \ {*s*} **do** DIST[v] <sup>←</sup> <sup>∝</sup> **endfor;**
- 3. **while** ∃ *<sup>e</sup>* = (*<sup>u</sup>*,*<sup>v</sup>*) <sup>∈</sup> *E* mit DIST[*v*] > DIST[*u*] + *c*(*<sup>u</sup>*,*<sup>v</sup>*) **do**
- 4**.**Wähle eine solche Kante *e* = (*<sup>u</sup>*,*<sup>v</sup>*);

5. 
$$
\text{DIST}[v] \leftarrow \text{DIST}[u] + c(u, v);
$$

6. **endwhile;**

Fragen:

- 1. Wie testet man in Zeile 3, ob eine Dreiecksungleichung verletzt ist?
- 2. Welche Kante wählt man in Zeile 4?

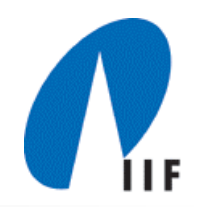

Speichere eine Menge *U* aller Knoten, aus denen Kanten ausgehen könnten, die eine Dreiecksungleichung verletzen.

- -Initialisierung *U* = {*s*}
- Ein Knoten *v* wird in *U* aufgenommen, wenn DIST[*v*] vermindert wird.

- 1. Test, ob Dreiecksungleichung verletzt:  $U \neq \emptyset$ ?
- 2. Wähle einen Knoten aus *U* aus und stelle für die ausgehenden Kanten die Dreiecksungleichung her.

#### Verfeinerter Algorithmus

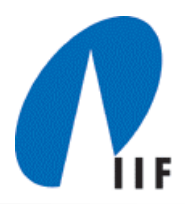

- 1. DIST[ $s$ ]  $\leftarrow$  0;
- 2. **for all** *<sup>v</sup>* ∈ *V* \ {*s*} **do** DIST[*v*] <sup>←</sup> <sup>∝</sup> **endfor;**
- 3. *U* ← {*s*};
- 4. **while** *U* ≠ ∅ **do**
- 5. Wähle und streiche einen Knoten *u* ∈ *U*;
- 6.**for all** *e* = (*<sup>u</sup>*,*<sup>v</sup>*) <sup>∈</sup> *E* **do**
- 7. **if**if  $DIST[V] > DIST[U] + c(u,v)$  then
- 8. **DIST**[*v*]  $\leftarrow$  **DIST**[*u*] + *c*(*u*,*v*);
- $\mathsf{G}. \qquad \qquad U\leftarrow U\cup\{\mathsf{v}\};$
- 10. **endif;**
- 11**. endfor;**

#### 12. **endwhile;**

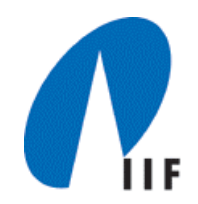

**Lemma 1:** Für alle Knoten *v* ∈ *V* gilt stets DIST[*v*] <sup>≥</sup> *dist*(*<sup>s</sup>*,*<sup>v</sup>*).

**Beweis:**

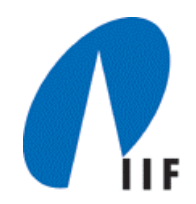

#### **Lemma 2:**

- a) Falls  $v \notin U$ , dann gilt für alle  $(v,w) \in E$ : DIST[ $w$ ]  $\leq$  DIST[ $v$ ] +  $c(v,w)$
- b) Sei  $s=v_0, v_1, ..., v_j=v$  ein kürzester Weg von *s* nach *v*. Falls DIST[ $v$ ] > *dist*( $s$ , $v$ ), dann gibt es ein  $v_i$ ,  $0 \le i \le l$  -1, mit *v*i <sup>∈</sup> *U* und DIST[*v*i] = *dist*(*<sup>s</sup>*,*<sup>v</sup>*i).
- c) Falls *G* keine negativen Zyklen hat und DIST[*v*] > *dist*(*<sup>s</sup>*,*<sup>v</sup>*) für ein *v* ∈ *V,* dann gibt es ein *<sup>u</sup>* <sup>∈</sup> *U* und DIST[*u*] = *dist*(*<sup>s</sup>*,*<sup>u</sup>*).
- d) Wählt man in Zeile 5 immer ein *<sup>u</sup>* <sup>∈</sup> *U* mit DIST[*u*] = *dist*(*<sup>s</sup>*,*<sup>u</sup>*), dann wird die while-Schleife für jeden Knoten nur einmal ausgeführt.

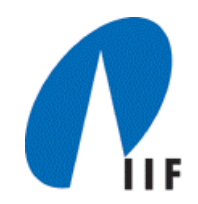

Wie findet man in Zeile 5 immer einen Knoten *u* ∈ *U* mit DIST[*u*] = *dist*(*<sup>s</sup>*,*<sup>u</sup>*)?

Im Allgemeinen ist dies nicht bekannt, jedoch für wichtige Spezialfälle.

- ٠ Nicht-negative Netzwerke (keine negativen Kantengewichte) Algorithmus von Dijkstra
- $\blacksquare$  Netzwerke ohne negative Zyklen Bellman-Ford-Algorithmus
- Azyklische Netzwerke

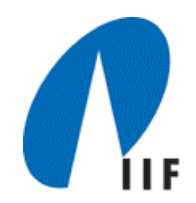

5'. Wähle und streiche einen Knoten *u* ∈ *U* mit DIST[*u*] minimal.

**Lemma 3:** Mit 5' gilt DIST[*u*]=*dist*(*<sup>s</sup>*,*<sup>u</sup>*).

**Beweis:**

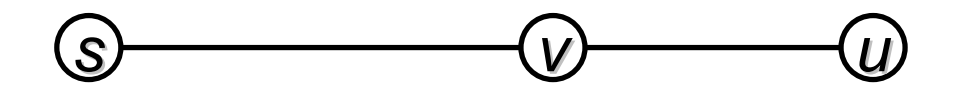

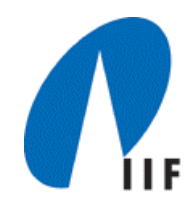

Elemente der Form (*key*, *inf*) sind (DIST[*v*], *v*).

Empty(*Q*): Ist *Q* leer? Insert(*Q*, *key*, *inf*): Fügt (*key*,*inf*) in *Q* ein. DeleteMin(*Q*): Entfernt das Element mit kleinstem Schlüssel und liefert es zurück.

DecreaseKey(*Q*, *element*, *j*): Vermindert den Schlüssel von *element* auf *j*, sofern *j* kleiner als der alte Schlüssel ist.

#### Algorithmus von Dijkstra

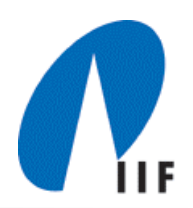

- 1. DIST[ $s$ ]  $\leftarrow$  0; Insert(*U*,*0*,*s*);
- 2. **for all** *<sup>v</sup>* ∈ *V* \ {*s*} **do** DIST[*v*] <sup>←</sup> ∝; Insert(U, <sup>∝</sup>, *<sup>v</sup>*); **endfor;**
- 3. **while** <sup>¬</sup>Empty(*U*) **do**
- 4.  $(d,u) \leftarrow$  DeleteMin(U);
- 5.**for all** *e* = (*<sup>u</sup>*,*<sup>v</sup>*) <sup>∈</sup> *E* **do**
- 6. **if**if  $DIST[v] > DIST[u] + c(u,v)$  then
- 7. **DIST**[*v*]  $\leftarrow$  **DIST**[*u*] + *c*(*u*,*v*);
- 8. DecreaseKey(*U*, *v*, DIST[*v*]);
- 9. **endif;**
- 10**. endfor;**
- 11. **endwhile;**

## Beispiel

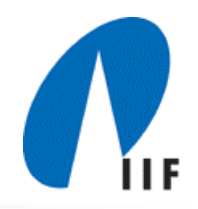

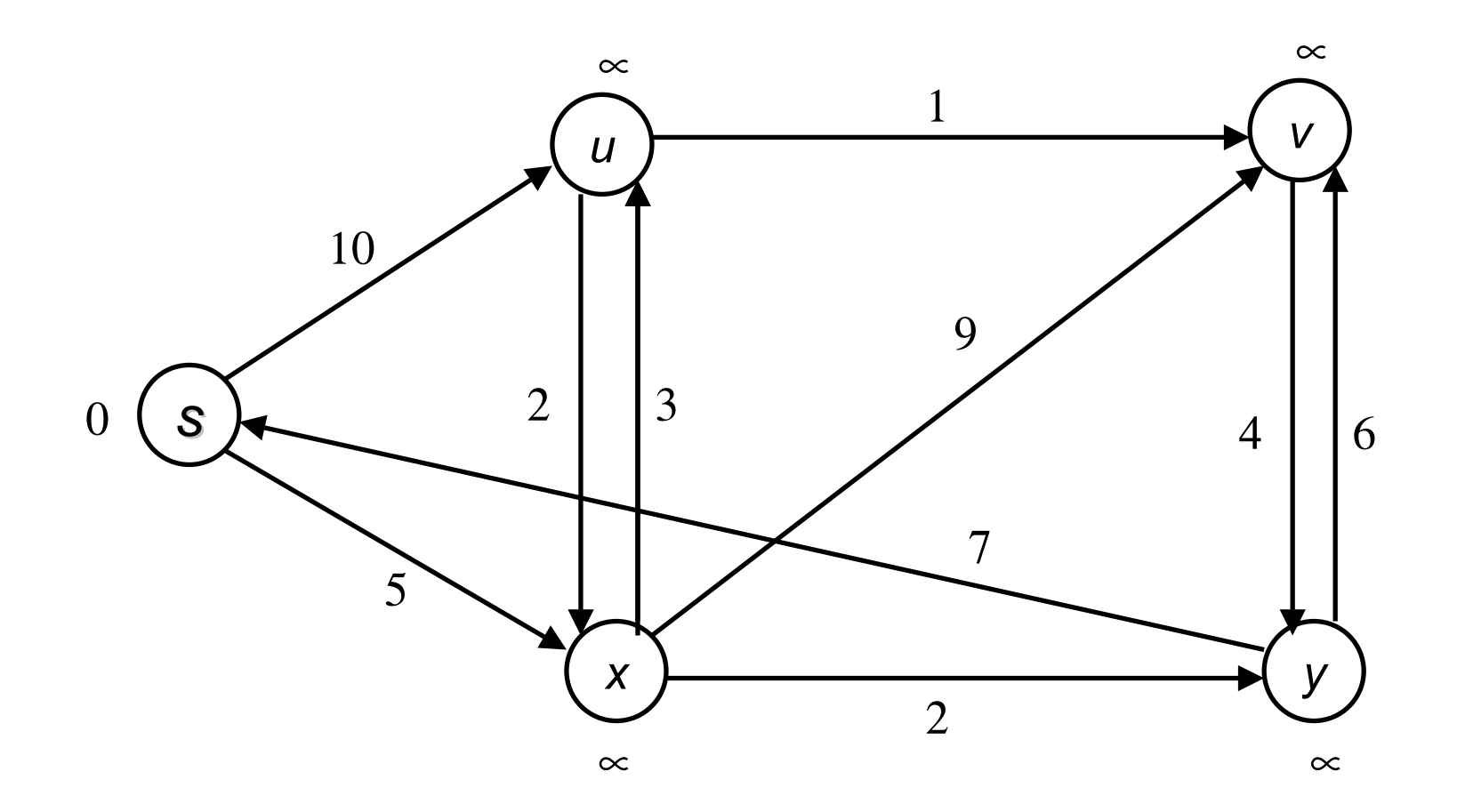

#### **Laufzeit**

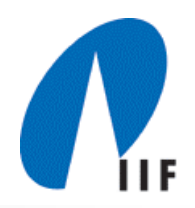

 $O(n (T_{\text{Insert}} + T_{\text{Empty}} + T_{\text{DeleteMin}}) + m T_{\text{DecreaseKey}} + m + n)$ 

Fibonacci-Heaps:  $T_{\text{Insert}}$  :  $O(1)$  $\mathcal{T}_{\mathsf{DeleteMin}} \colon \; \mathsf{O}(\mathsf{log} \; n)$  amortisiert  $T_{\text{DecreaseKey}}$ :  $O(1)$  amortisiert

O( *<sup>n</sup>* log *<sup>n</sup>* <sup>+</sup>*<sup>m</sup>* )

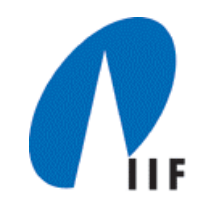

Organisiere *U* als Schlange.

**Lemma 4:** Jeder Knoten *v* wird maximal *n*-mal an *U* angehängt.

**Beweis:**

#### Bellman-Ford-Algorithmus

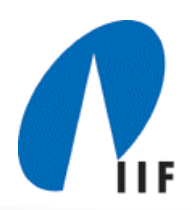

- 1. DIST[ $s \in \{0; Z[s] \leftarrow 0;$
- 2. **for all** *<sup>v</sup>* ∈ *V* \ {*s*} **do** DIST[*v*] <sup>←</sup> <sup>∝</sup> ; Z[*v*] <sup>←</sup> 0; **endfor;**
- 3. *U* ← {*s*};
- 4. **while** *U* ≠ ∅ **do**
- 5. Wähle und streiche Knoten *u* am Kopf von *U*; Z[*u*] <sup>←</sup> Z[*u*]+1;
- 6.**if**  $Z[u] > n$  then return "negativer Zyklus";
- 7.**for all** *e* = (*<sup>u</sup>*,*<sup>v</sup>*) <sup>∈</sup> *E* **do**
- 8. **if**if  $DIST[V] > DIST[U] + c(u, v)$  then
- 9. **DIST[v]**  $\leftarrow$  **DIST[u]** +  $c(u,v)$ ;
- $10<sub>1</sub>$  $U \leftarrow U \cup \{\mathsf{V}\};$
- 11. **endif;**
- 12**.endfor;**
- 13. **endwhile;**

#### 5. Azyklische Netzwerke

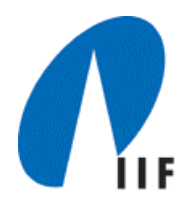

Topologisches Sortieren: num: *V* <sup>→</sup> {1 , ... , *n*} Für  $(u, v) \in E$  gilt num(*u*) < num(*v*)

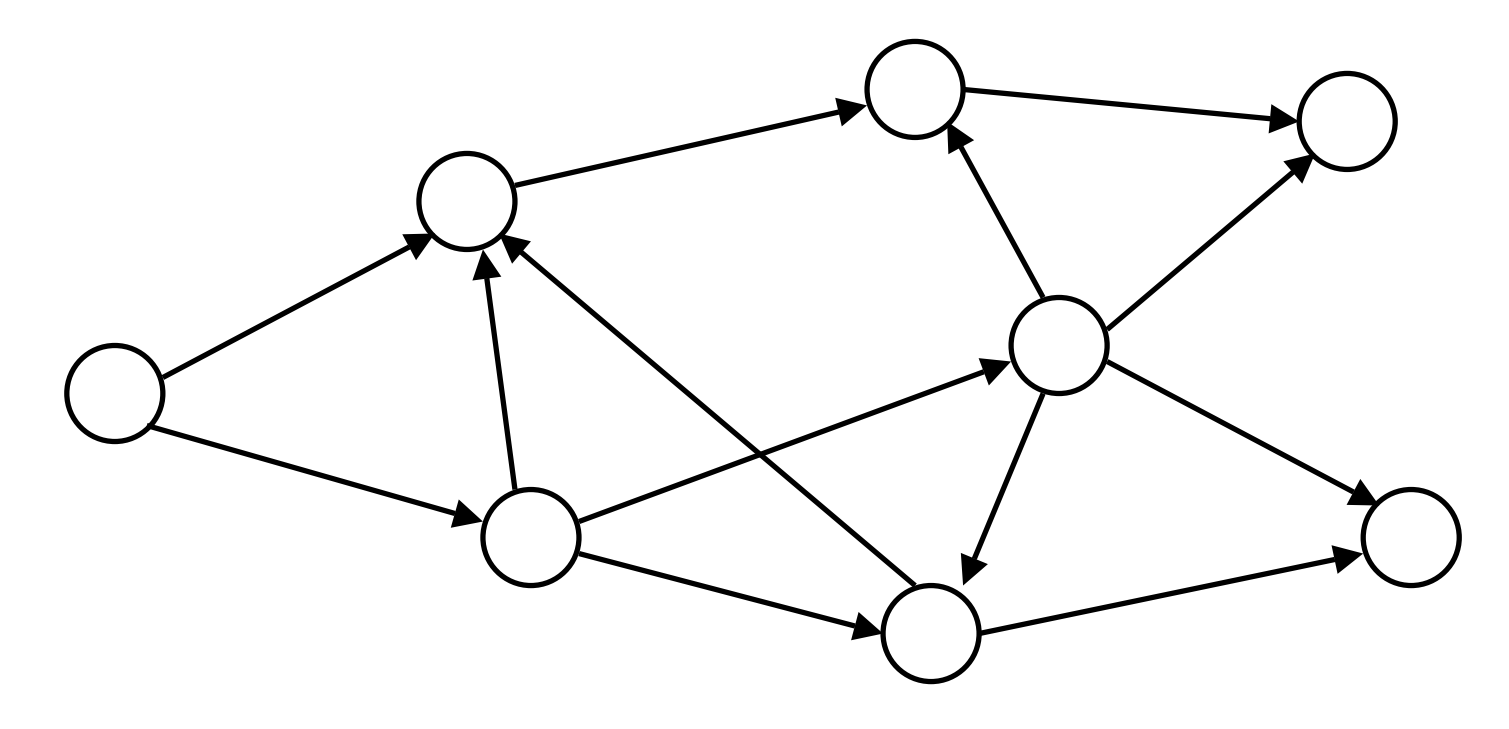

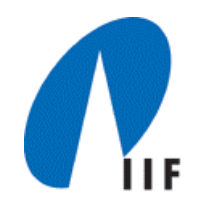

- 1. Sortiere *G* = (*V*, *E*, *<sup>c</sup>*) topologisch;
- 2. DIST $[s] \leftarrow 0;$
- 3. **for all** *<sup>v</sup>* ∈ *V* \ {*s*} **do** DIST[*v*] <sup>←</sup> <sup>∝</sup> ; **endfor;**
- 4. *U* ← { *v | v* <sup>∈</sup> *V* mit num(*v*) < *n*};
- 5. **while** *U* ≠ ∅ **do**
- 6. Wähle und streiche Knoten *u* ∈ *U* mit kleinstem num-Wert ;
- 7. $f$  $f$  $f$  $f$  $f$  $f$  $g$  $f$  $g$  $f$  $g$  $f$  $g$  $f$  $g$  $f$  $g$  $f$  $g$  $f$  $g$  $f$
- 8. **if**if  $DIST[v] > DIST[u] + c(u,v)$  then
- 9. **DIST[v]**  $\leftarrow$  **DIST[u]** +  $c(u,v)$ ;
- 10. **endif;**
- 11**.endfor;**
- 12. **endwhile;**

#### Beispiel

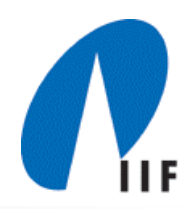

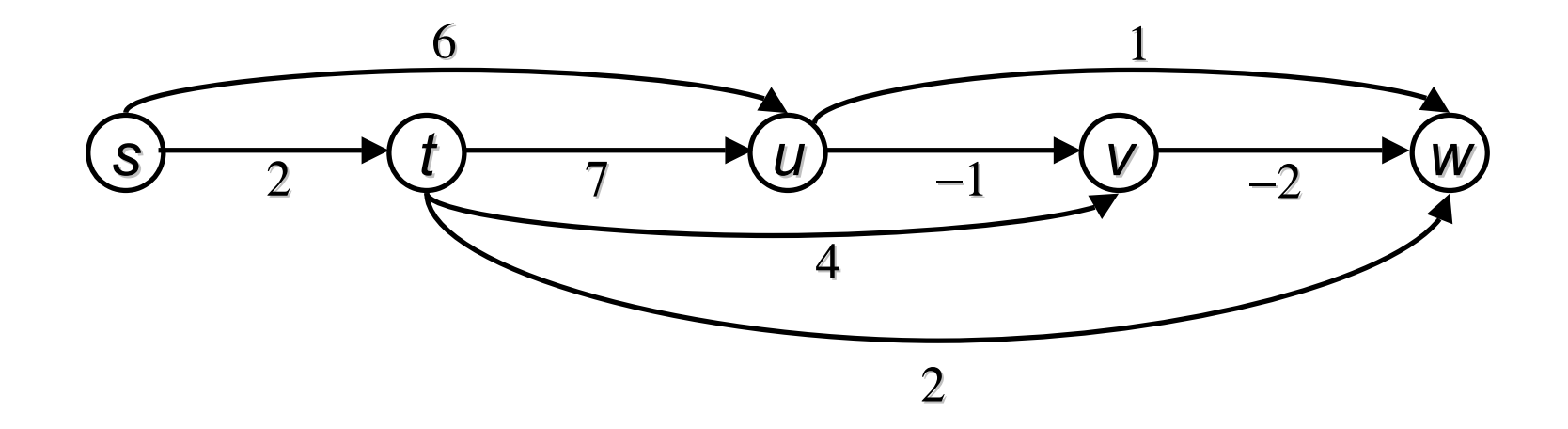

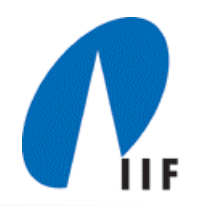

**Lemma 5:** Wenn der *i*-te Knoten *u*<sup>i</sup> aus *U* entfernt wird, gilt  $DIST[u_i] = dist(s, u_i).$ 

**Beweis:**